$<<$  and the set of the set of the set of the set of the set of the set of the set of the set of the set of the set of the set of the set of the set of the set of the set of the set of the set of the set of the set of the

 $<<$ 

- 13 ISBN 9787122130952
- 10 ISBN 7122130959

出版时间:2012-7

页数:396

PDF

更多资源请访问:http://www.tushu007.com

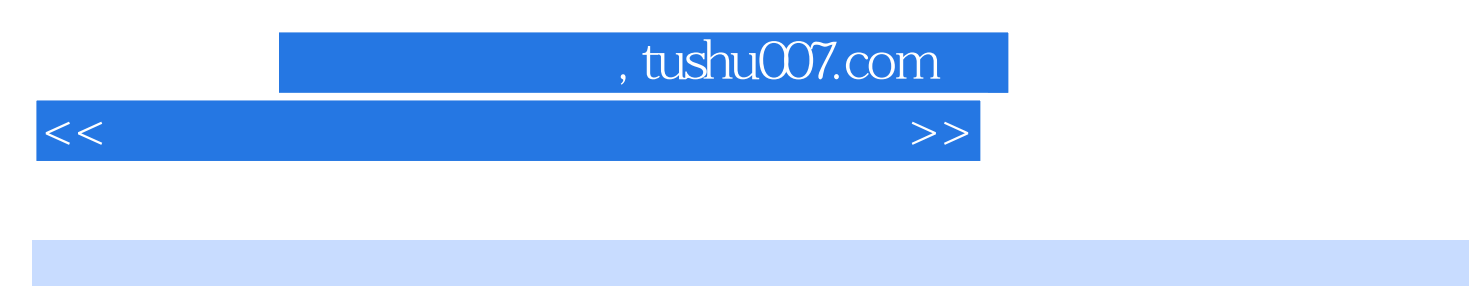

Adobe<br>CS5

Dreamweaver CS5 Fireworks CS5 Photoshop CS5 Flash

 $5$  19

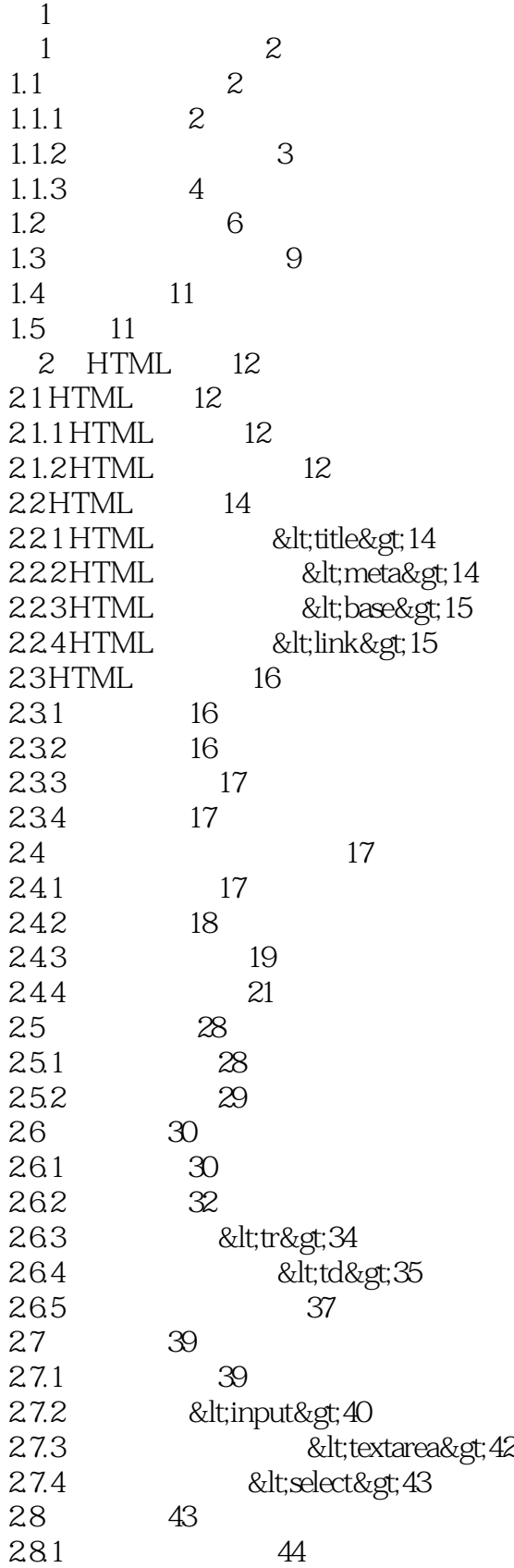

 $<<$  and the set of the set of the set of the set of the set of the set of the set of the set of the set of the set of the set of the set of the set of the set of the set of the set of the set of the set of the set of the

282 45 2.9 多媒体标记45 29.1 45 2.9.2 滚动字幕标记46 2.9.3 背景音乐标记48 2.9.4 其他多媒体标记48 2.10 49  $\frac{211}{3}$  49 51 3.1 网页色彩基础51 31.1 RGB 51 3.1.2 HTML 52 31.3 52 31.4 54 31.5 55 32 57 3.2.1 色彩的平衡原则57 3.2.2 色彩的适应性原则59 32.3 60 3.3 色彩心理与网页表现63 331 63 332 64 3.3.3 橙色心理与网页表现65 334 65 335 66 3.3.6 紫色心理与网页表现67 337 68 3.3.8 黑色心理与网页表现68 339 69 34 70  $\begin{matrix} 35 & 70 \\ 2 & \end{matrix}$  $2<sub>1</sub>$ 4 Dreamweaver CS5 72 4.1 Dreamweaver CS5 72 4.2 简单的页面操作75 4.2.1 75 4.2.2 HTML 78 4.3 网页元素的运用79 4.3.1 插入文本元素79 4.3.2 插入水平线、特殊字符和日期81 433 82 4.4 84 4.4.1 绝对路径和相对路径84 442 84 443 86 4.44 E-mail 87 4.4.5 87

 $<<$  and the set of the set of the set of the set of the set of the set of the set of the set of the set of the set of the set of the set of the set of the set of the set of the set of the set of the set of the set of the

4.5 表格的基本操作88 4.5.1 89 4.5.2 选择表格元素89 4.5.3 表格的其他操作91 4.6 本章小结92 4.7 习题92 第5章 创建与管理站点93 5.1 93 5.1.1 93 5.1.2 94 5.2 95 5.2.1 95 5.2.2 97  $53$  99  $5.31''$   $100$  $5.32$  100  $54$   $--$  " " 101 5.5 103 5.6 习题103 6 CSS 104 6.1 104 6.1.1 104 6.1.2 105 6.1.3 107  $61.4$  108  $61.5$  109 6.1.6 109 6.1.7 110 6.1.8 111 6.1.9 113 6.1.10 113<br>6.2CSS 115 115 6.2.1 什么是CSS115 6.2.2 CSS 116<br>6.2.3 CSS 11 6.2.3 CSS 117 6.24 "CSS " 119 6.2.5 CSS 120 6.2.6 CSS 120 6.2.7 CSS 1.25 6.3 127 6.4 习题127 7 Photoshop CS5 129 7.1 Photoshop CS5 129<br>7.2 131 7.2  $7.21$  131<br> $7.22$  "  $\cdot$  $7.22$   $7.23$   $7.23$   $7.23$   $7.23$   $7.23$   $7.23$   $7.23$   $7.23$   $7.23$   $7.23$   $7.23$   $7.23$   $7.23$   $7.23$   $7.23$   $7.23$   $7.23$   $7.23$   $7.23$   $7.23$   $7.23$   $7.23$   $7.23$   $7.23$   $7.23$   $7.23$   $7.23$   $7.23$   $7.23$   $7.23$   $7.2$ 7.2.3 使用"曲线"命令美化图像132

## <mark>,tushu007.com</mark>

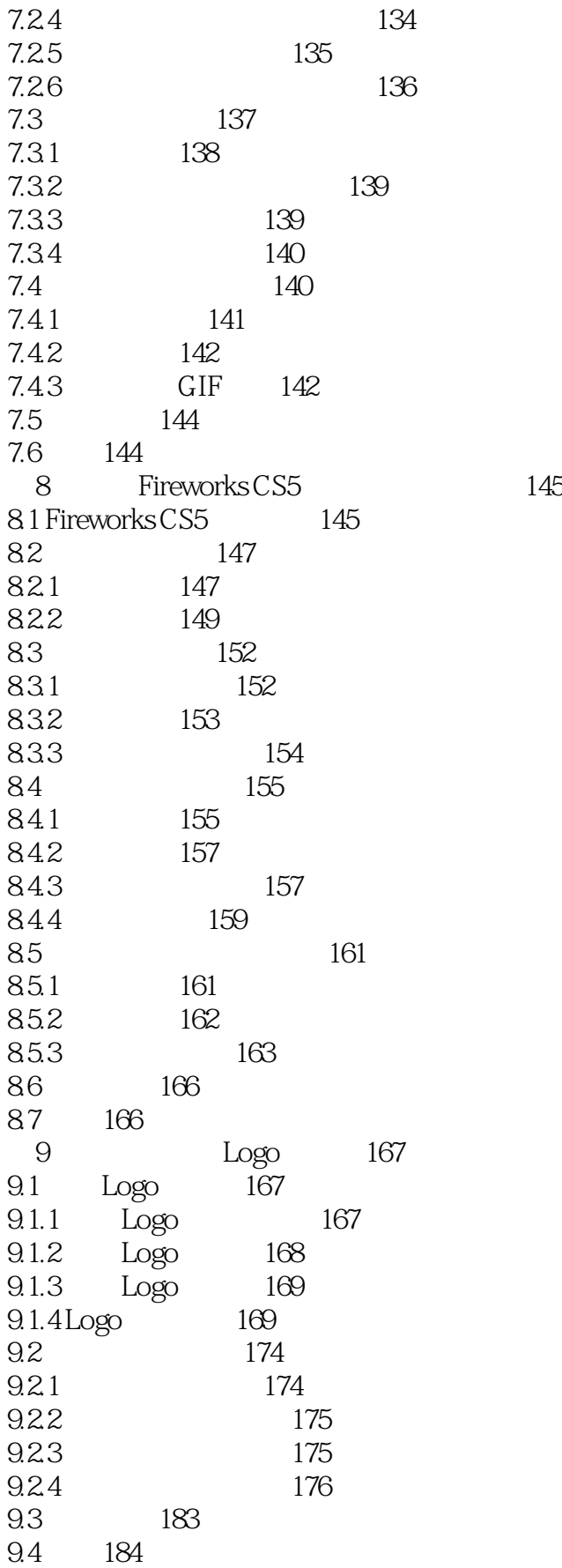

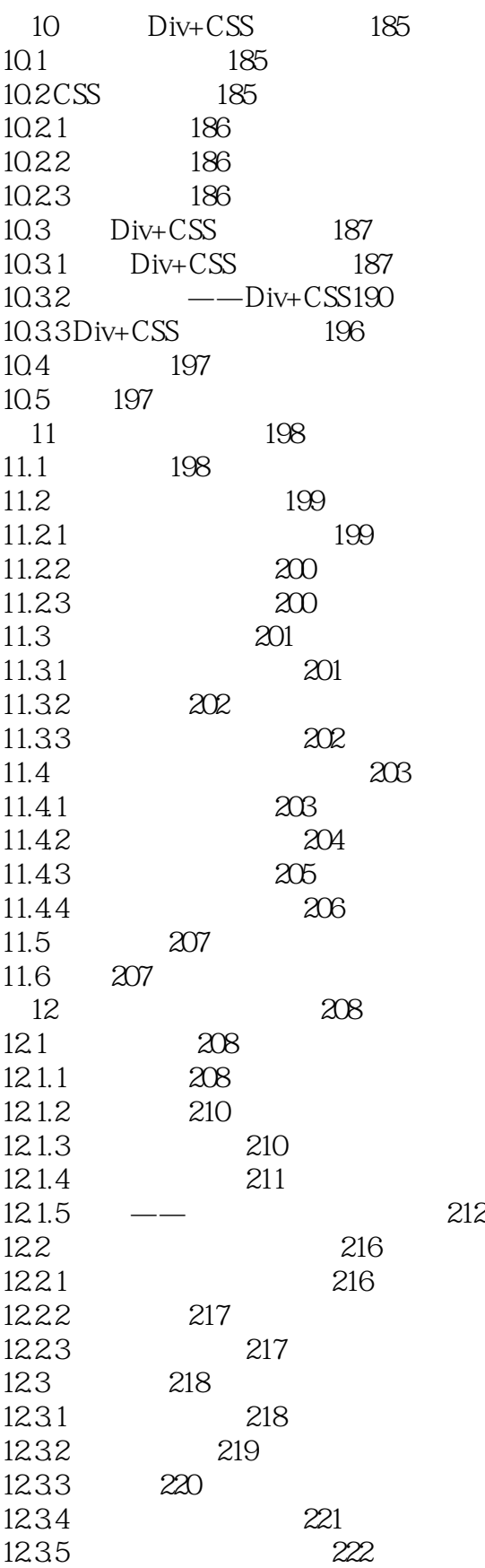

12.4 222

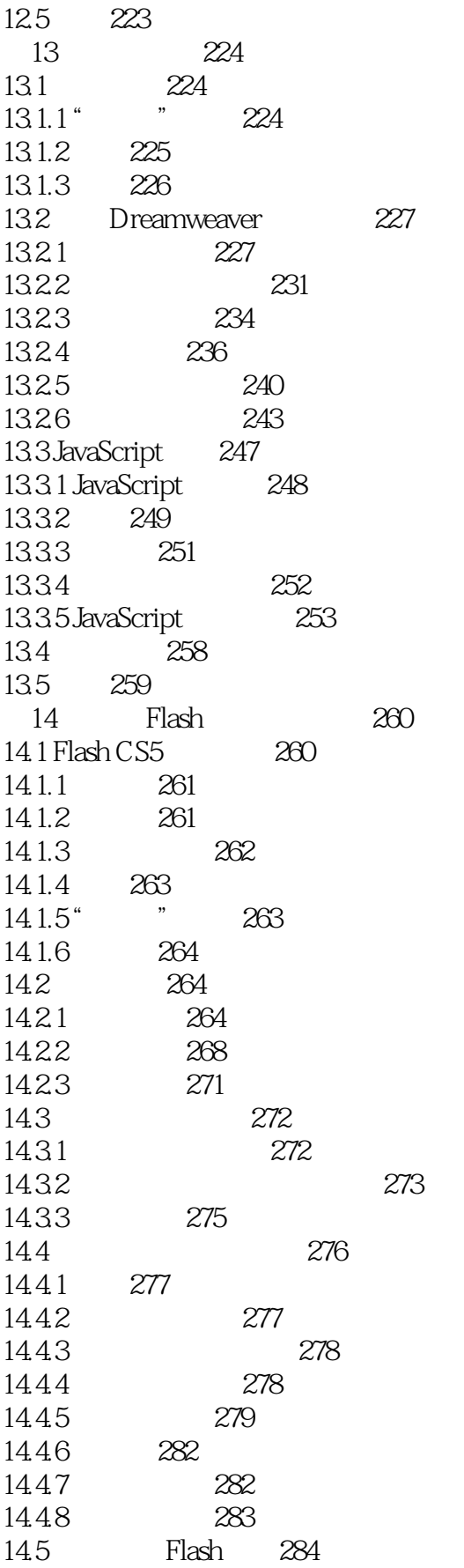

 $<<$  and the set of the set of the set of the set of the set of the set of the set of the set of the set of the set of the set of the set of the set of the set of the set of the set of the set of the set of the set of the

14.5.1 284 14.5.2 288 14.6 使用层制作高级动画293 14.6.1 293 14.62 293 14.63 295 14.7 300 14.8 300 15 302 15.1 302 15.1.1 302 15.1.2 303 15.1.3 304 15.1.4 305 15.2 305 15.2.1 305 15.2.2 306 15.2.3 307 15.2.4 307 15.3 插入其他图像文件308 15.3.1 308 15.32 309<br>15.4 310 15.4 310<br>15.4.1 Flash 310  $15.4.1$  Flash 15.4.2 Java Applet311  $15.43$  Active $\overline{X}$  312<br>15.4.4 Shockwave 313 15.4.4 Shockwave 15.5 314 15.6 习题314  $3<sup>8</sup>$ 第16章 动态网站基础316 16.1 316 16.1.1 316 16.1.2 317 16.1.3 ASP
318 16.1.4 ASP 322 16.2 323 16.2.1 323 16.2.2 324 16.3 SQL Server 2008 324 16.3.1 324<br>16.3.2 326 1632 16.33 329 16.4 333 16.5 333 17 ASP 334 17.1 ASP 334

19.4

17.1.1 ASP 334

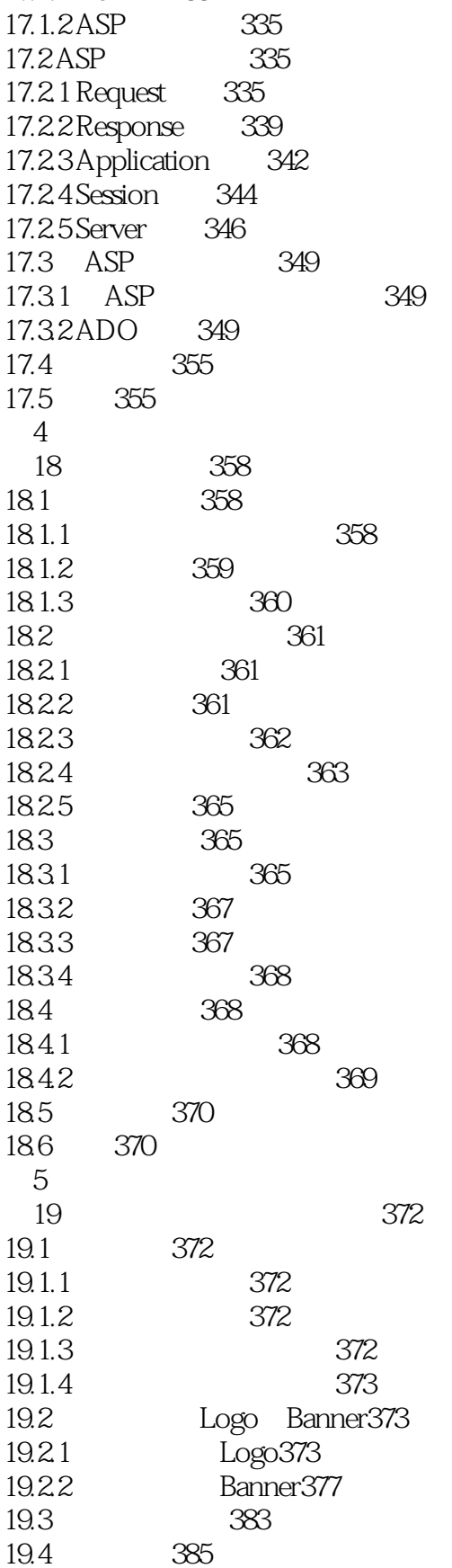

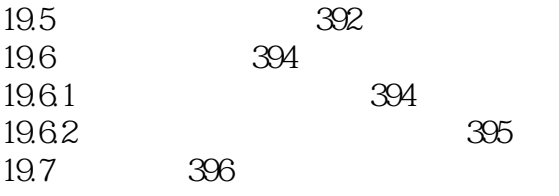

 $<<$  and the set of the set of the set of the set of the set of the set of the set of the set of the set of the set of the set of the set of the set of the set of the set of the set of the set of the set of the set of the

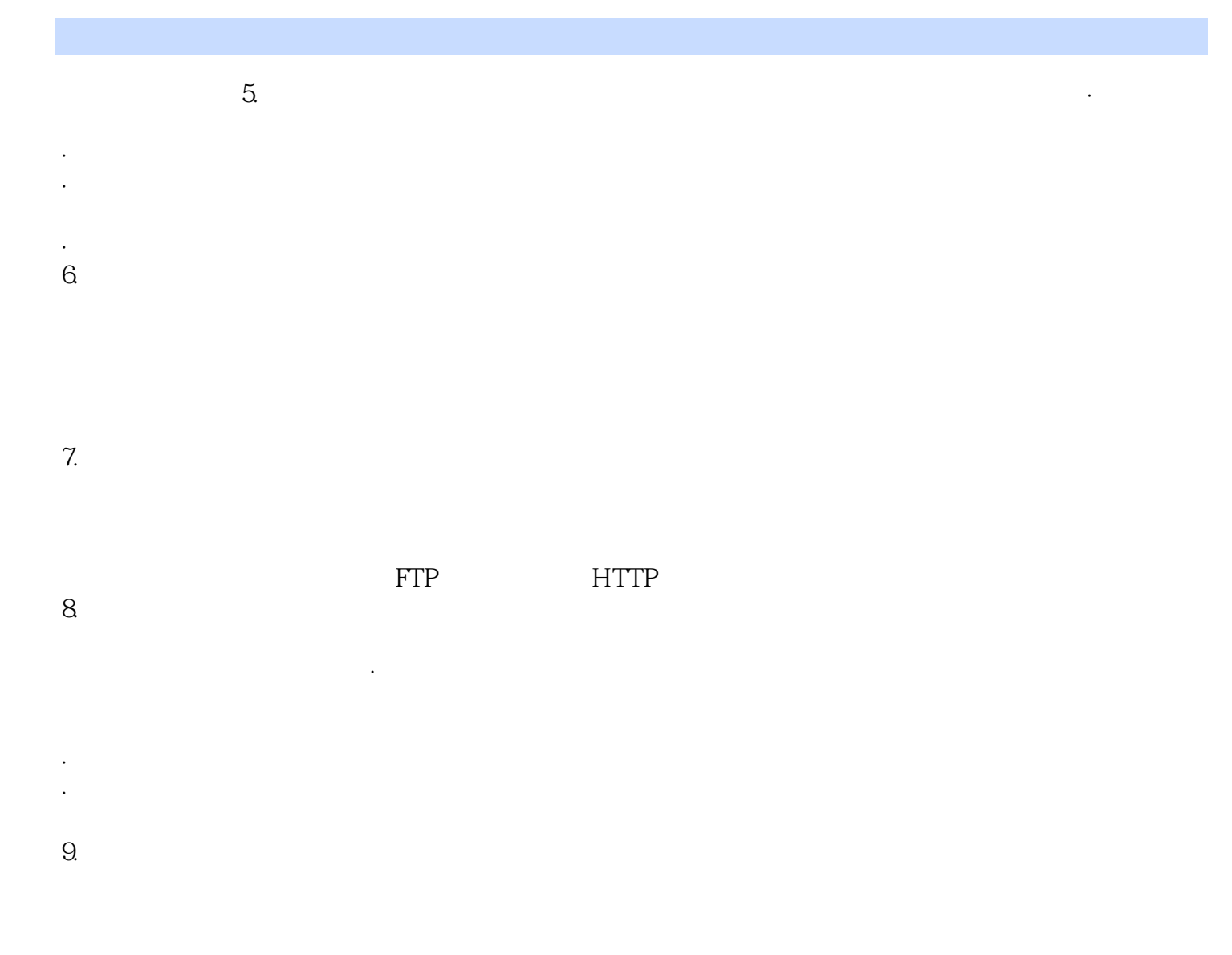

 $meta$ 

 $\overline{BBS}$ 

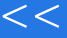

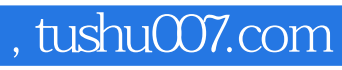

 $<<$  and the set of the set of the set of the set of the set of the set of the set of the set of the set of the set of the set of the set of the set of the set of the set of the set of the set of the set of the set of the

本站所提供下载的PDF图书仅提供预览和简介,请支持正版图书。

更多资源请访问:http://www.tushu007.com